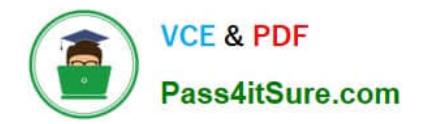

# **1Z0-1075-22Q&As**

Oracle Manufacturing Cloud 2022 Implementation Professional

# **Pass Oracle 1Z0-1075-22 Exam with 100% Guarantee**

Free Download Real Questions & Answers **PDF** and **VCE** file from:

**https://www.pass4itsure.com/1z0-1075-22.html**

100% Passing Guarantee 100% Money Back Assurance

Following Questions and Answers are all new published by Oracle Official Exam Center

**C** Instant Download After Purchase **83 100% Money Back Guarantee** 

- 365 Days Free Update
- 800,000+ Satisfied Customers

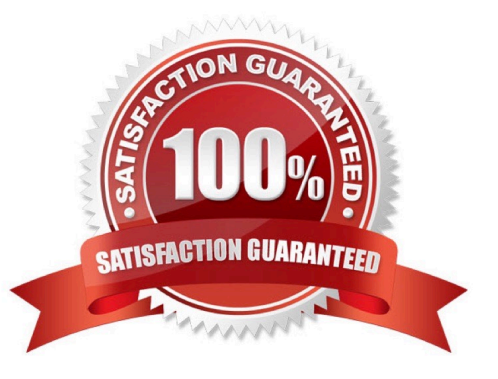

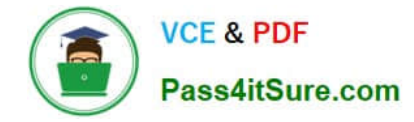

#### **QUESTION 1**

Your customer has defined the work definitions. They have created and saved a new version for the work definition and want to edit that work definition. Which two attributes cannot be updated using the Edit Work Definition Details action?

- A. State Date
- B. Costing Priority
- C. Version
- D. Production Priority

Correct Answer: AC

#### **QUESTION 2**

Your customer plans to use Oracle Representational State Transfer (REST) API with Oracle Supply Chain Management Cloud (Oracle SCM Cloud) to support integration requirements. Identify four REST resources and the corresponding HTTP action available with Manufacturing Cloud.

- A. Work Order Status GET method
- B. Work Orders GET method
- C. Work Order Status POST method
- D. Work Orders PATCH method
- E. Resource transaction POST method
- F. Resource transaction GET method

Correct Answer: ABDE

#### **QUESTION 3**

In a manufacturing plant, a production operator in a given shift completes a car assembly and reports this using orderless completion by referencing a Work Definition. Identify the two purposes of the referenced Work Definition in Orderless reporting.

- A. Material usage
- B. Resource usage
- C. Processing steps
- D. Scrap material
- E. Return material

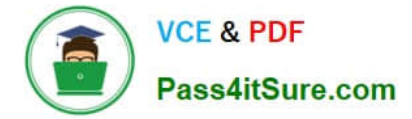

Correct Answer: AB

## **QUESTION 4**

You want to use a predefined Standard Operation in a Work Definition, but you also want to change the usage of the Standard Operation resource. Identify the setup required.

A. Deselect the Referenced check box while adding the standard operation to the work definition and change the usage manually.

B. Select the Referenced check box while adding the standard operation to the work definition and change the usage manually.

C. Use the Transfer and Edit Standard Operation functionality to edit the resource usage.

D. Use a Resource exception for the resource and alter its usage.

Correct Answer: B

## **QUESTION 5**

A user wants to transfer the work order status updates and resource transaction data for costed resources

to Cost Management.

Which scheduled process should you run to achieve this requirement?

- A. Transfer Cost to Cost Management
- B. Transfer Transactions to Costing
- C. Transfer Ledger Balances
- D. Transfer General Ledger Balances to Balance Cubes
- Correct Answer: A

[Latest 1Z0-1075-22 Dumps](https://www.pass4itsure.com/1z0-1075-22.html) [1Z0-1075-22 PDF Dumps](https://www.pass4itsure.com/1z0-1075-22.html) [1Z0-1075-22 VCE Dumps](https://www.pass4itsure.com/1z0-1075-22.html)